# C\_TS4FI\_1909<sup>Q&As</sup>

SAP Certified Application Associate - SAP S/4HANA for Financial Accounting Associates (SAP S/4HANA 1909)

## Pass SAP C\_TS4FI\_1909 Exam with 100% Guarantee

Free Download Real Questions & Answers **PDF** and **VCE** file from:

https://www.leads4pass.com/c\_ts4fi\_1909.html

100% Passing Guarantee 100% Money Back Assurance

Following Questions and Answers are all new published by SAP Official Exam Center

- Instant Download After Purchase
- 100% Money Back Guarantee
- 365 Days Free Update
- 800,000+ Satisfied Customers

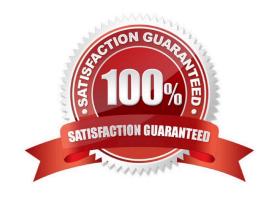

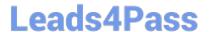

#### **QUESTION 1**

How does SAP S/4 HANA support the treatment of taxes? There are 3 correct answers to this question.

- A. It performs tax adjustments for cash discounts and other forms of deductions.
- B. It performs the adjustment to the tax codes and automatically updates the procedure.
- C. It checks the tax codes and automatically updates the tax rates based on changes by the tax authorities.
- D. It posts the tax amount to tax accounts.
- E. It checks the tax amount entered and automatically calculates the tax.

Correct Answer: ADE

#### **QUESTION 2**

There are four dunning program steps that can be performed during the automatic dunning procedure as follows: Arrange these steps into the correct sequence.

- A. Schedule the dunning run.
- B. Maintain the parameters.
- C. Start the dunning printout.
- D. Change the dunning proposal.

Correct Answer: ABCD

### **QUESTION 3**

You forgot to add a new general ledger account into the financial statement version. What impact does this have on the net profit and net loss?

- A. The balance of the new account is added to the non-assigned section and is excluded from the calculation
- B. The balance of the new account is added to the notes in the financial statement item section and is excluded from the calculation
- C. The balance of the new account is added to the non-assigned section and is included in the calculation
- D. The balance of the new account is added to the notes in the financial statement item section and is included in the calculation

Correct Answer: C

#### **QUESTION 4**

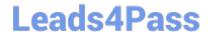

https://www.leads4pass.com/c\_ts4fi\_1909.html 2024 Latest leads4pass C\_TS4FI\_1909 PDF and VCE dumps Download

What is the recommended organizational unit for cost-of-sales accounting?

- A. Business area
- B. Controlling area
- C. Sales area
- D. Functional area

Correct Answer: D

#### **QUESTION 5**

Identify some of the fields related to the depreciation area in the asset master record. Choose the correct answers. 3

- A. Asset description
- B. Scrap value
- C. Useful life
- D. Depreciation start

Correct Answer: BCD

C TS4FI 1909 PDF Dumps C TS4FI 1909 VCE Dumps C TS4FI 1909 Study Guide